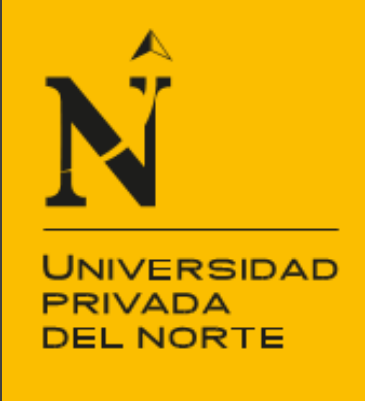

# FACULTAD DE NEGOCIOS

CARRERA DE ADMINISTRACIÓN

"ESTUDIO DE PREFACTIBILIDAD PARA LA CREACIÓN DE UNA PANADERÍA PASTELERÍA EN EL DISTRITO DE TRUJILLO".

Tesis para optar el título profesional de: **Licenciado en Administración.**

**Autor:** 

Br. Claudia Katherin Boyer Negrón. **Asesor:** Econ. María Eugenia Alfaro

> Trujillo - Perú 2014

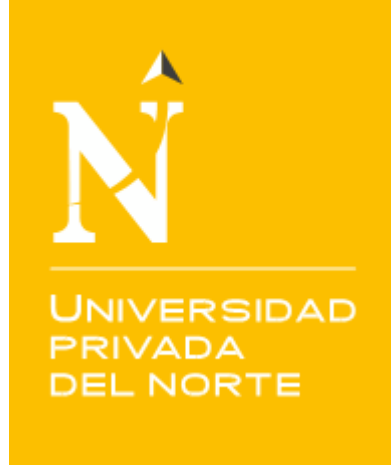

# FACULTAD DE NEGOCIOS

CARRERA DE ADMINISTRACIÓN

"ESTUDIO DE PREFACTIBILIDAD PARA LA CREACIÓN DE UNA PANADERÍA PASTELERÍA EN EL DISTRITO DE TRUJILLO."

Tesis para optar el título profesional de: **Licenciado en Administración.**

> **Autor:**  Br. Claudia Katherin Boyer Negrón.

> > **Asesor:** Econ. María Eugenia Alfaro

> > > Trujillo – Perú 2014

### **RESUMEN EJECUTIVO**

<span id="page-2-0"></span>El presente proyecto tiene como idea de negocio la producción y comercialización de sabores exquisitos e innovadores para el gusto del exigente cliente, en la modalidad de panadería pastelería; enfocado en aquellas personas que desean probar sabores agradables y suaves al paladar, las cuales estarían dispuestas a pagar un plus por atributos de calidad.

Se puede mencionar, que los factores críticos de éxito que diferencian a los productos ofrecidos de la competencia local son los siguientes: sabor único, textura, inocuidad, durabilidad y frescura; lo cual establece un posicionamiento de la marca y una aceptación del producto en un público exigente.

Adicionalmente, es importante resaltar que la empresa busca potenciar los canales de comunicación existentes y cumplir con los objetivos trazados a fin de establecer un crecimiento continuo; mediante un buen manejo logístico que puede hacer frente al impulso de la demanda interna como política establecida ante la crisis internacional.

El mercado meta del proyecto está conformado por las familias del Distrito de Trujillo de los NSE AB y C, que al año actual ascienden a 80,639 familias.

Dentro de las estrategias planteadas para la penetración y crecimiento de mercado, se encuentra la necesidad de enfocarse en un posicionamiento basado en el beneficio, resaltando las virtudes de los productos ofrecidos; asimismo hacer énfasis en el estilo de vida que estimula el consumo de productos sanos y relacionar el precio con la calidad ofrecida, dejando de lado el mito de que una alimentación sana y deliciosa involucra grandes costos.

La inversión requerida para el proyecto asciende a S/. 156,070 nuevos soles, los cuales serán financiados con un 45% de capital propio (S/. 70,232) y un 55% con préstamo bancario (S/. 85,839) a pagar en un plazo de 2 años con una tasa efectiva anual del 20%.

El costo de capital asciende a un 4.36%, en un horizonte de evaluación de 5 años. Se tomó dicho plazo como el periodo mínimo en que se busca el retorno de la inversión, donde mediante el análisis financiero se obtuvo un VAN REAL de S/. 91,031 nuevos soles y una TIR REAL del 12.63%; donde el VAN FINANCIERO S/. 81,106 nuevos soles y una TIR FINANCIERA del 19.98%, en un periodo de recuperación de 4 años y 3 meses.

## **ABSTRACT**

<span id="page-3-0"></span>This project is the production business idea and marketing of exquisite and innovative flavors to the taste of the discerning client, in the form of bakery pastry, focused on those who want to try tastes nice and soft on the palate, which would be willing to pay a premium for quality attributes.

It may be mentioned that the critical success factors that differentiate the products offered in the local competition are: unique taste, texture, safety, durability and freshness, which establishes a brand positioning and product acceptance by demanding public.

Additionally, it is important to note that the company seeks to leverage existing communication channels and meet the goals set in order to establish a continuous growth through good logistics management that can stand up to boost domestic demand and policy established before the crisis international .

The project's target market consists of families Trujillo District of NSE AB and C that the current year amounted to 80,639 families.

Within the proposed strategies for market penetration and growth , is the need to focus on positioning based on profit , highlighting the virtues of the products offered , also emphasize the lifestyle that encourages the consumption of healthy and relate the price to the quality offered , leaving aside the myth that eating healthy and delicious involves large costs.

The investment required for the project amounted to S/. 156,070 soles, which will be financed with 45% equity ratio (S/. 70,232) and 55% with bank loan (S/. 85,839) payable within a period of two years with an annual effective rate of 20%.

The capital cost amounts to 4.36% in an evaluation horizon of 5 years. This period was taken as the minimum period for which the return on investment, using financial analysis where the VAN REAL S / 91,031 nuevos soles and TIR REAL of 12.63%, where the VAN FINANCIAL S/. 81,106 soles and TIR FINANCIAL of 19.98%, a payback period of 4 years and 3 months.

# **TABLA DE CONTENIDOS**

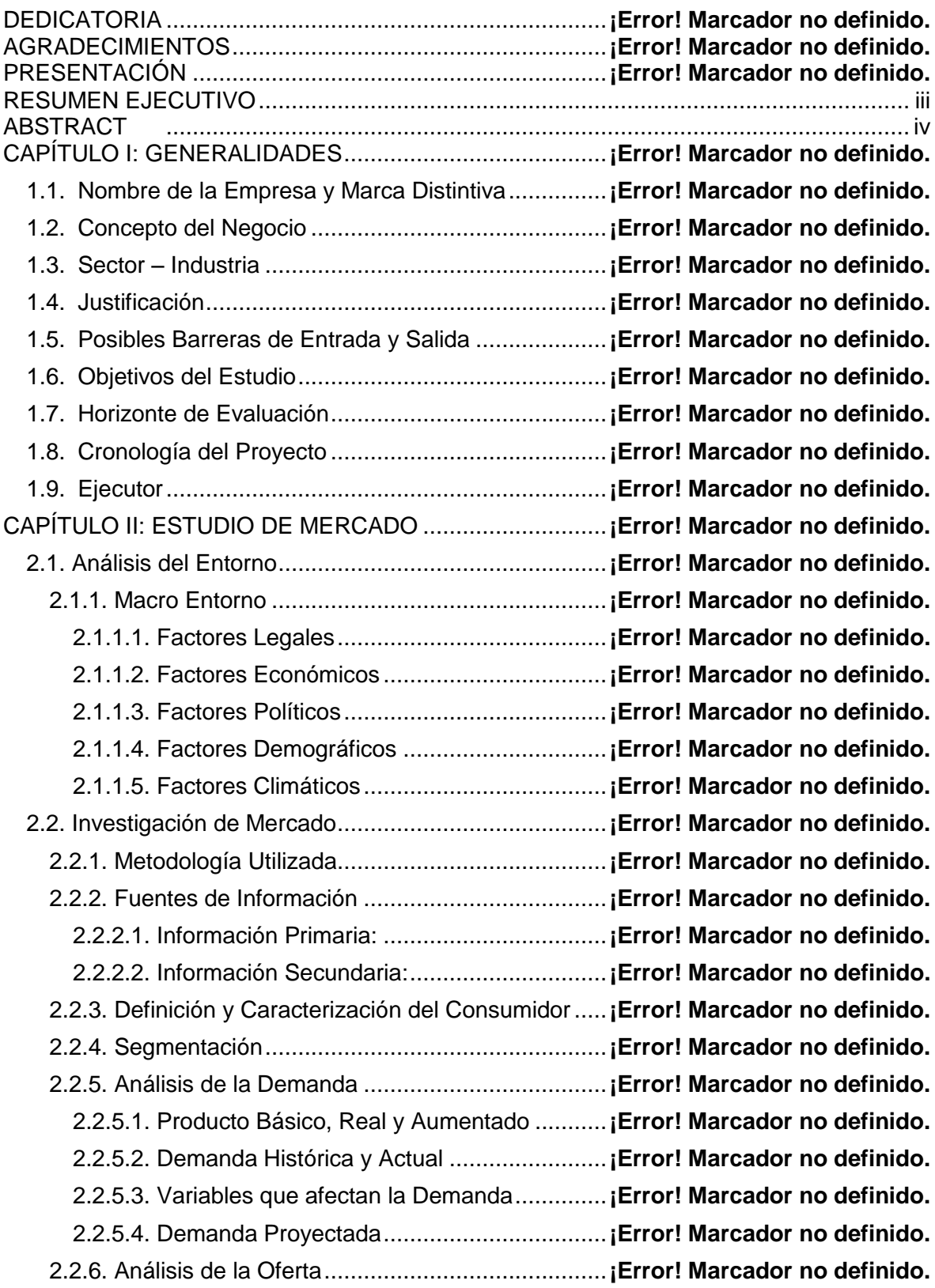

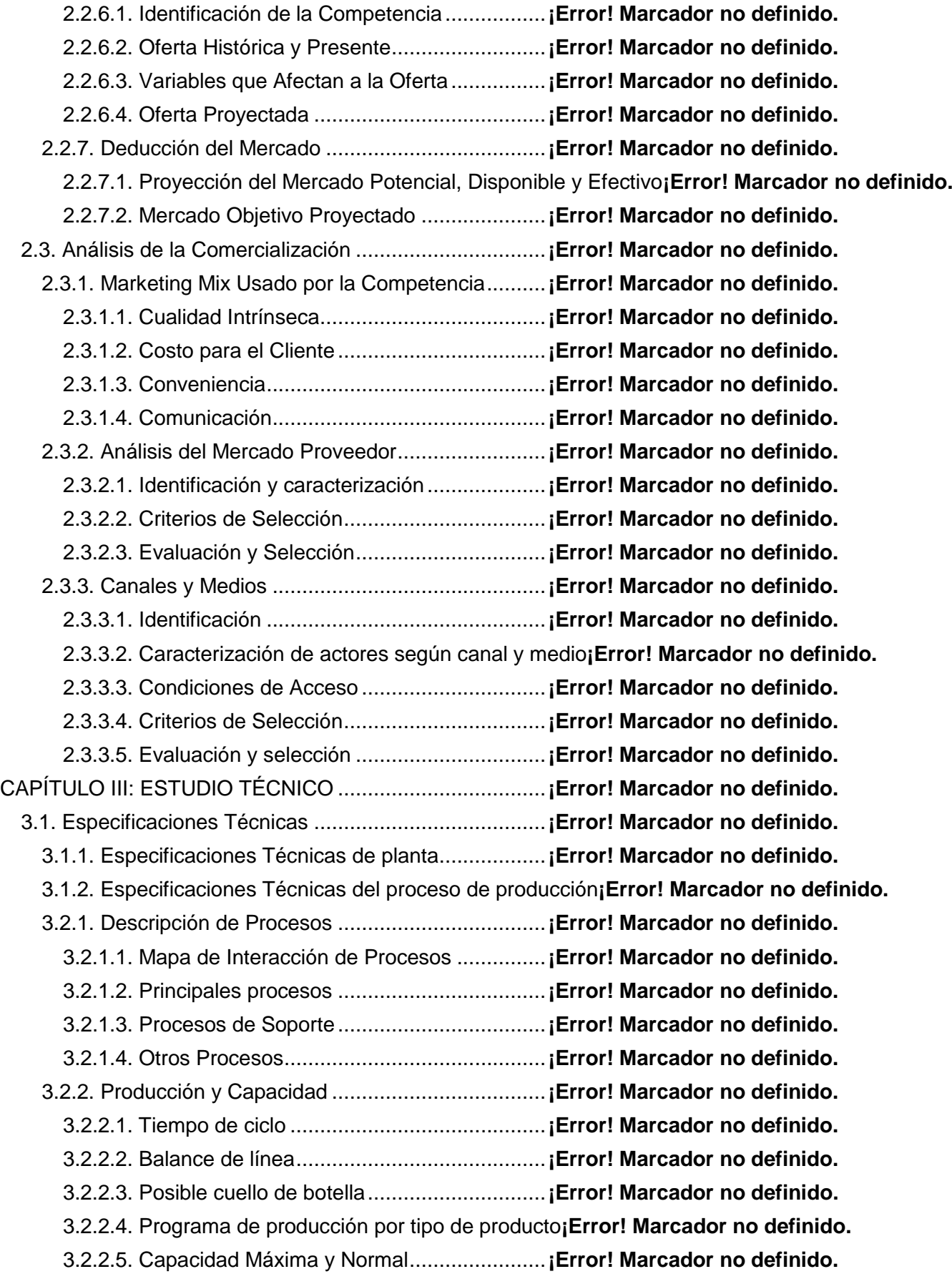

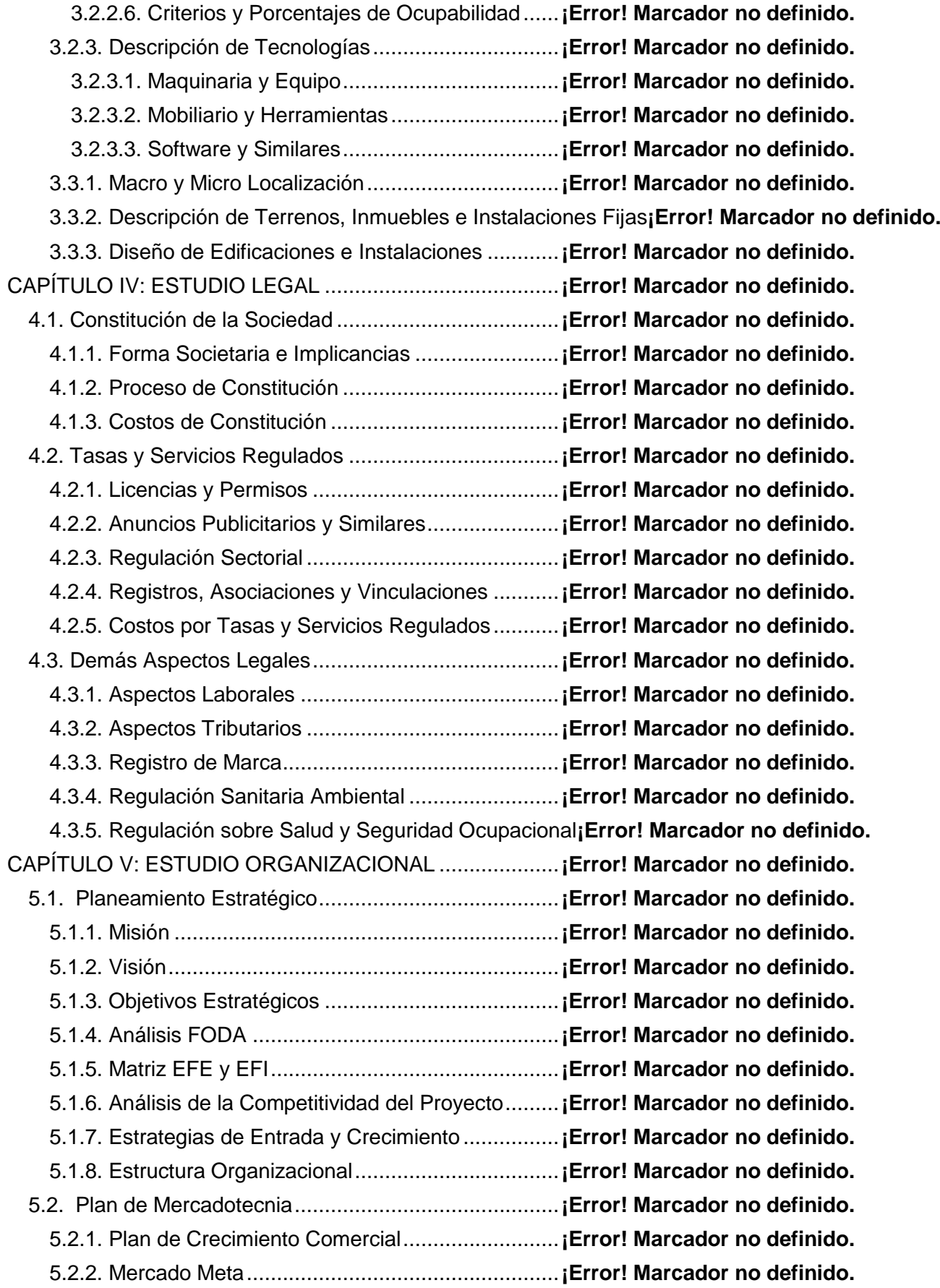

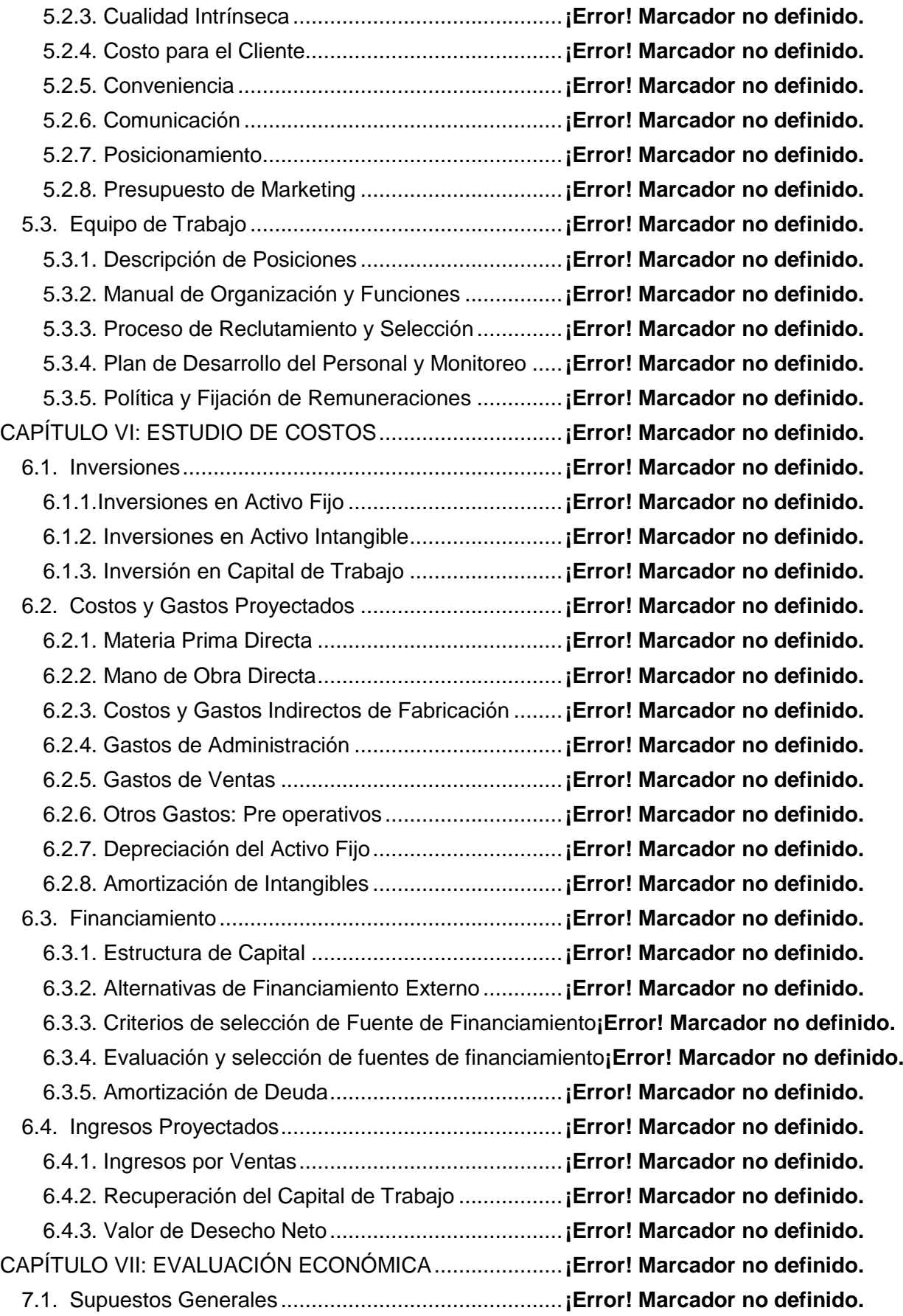

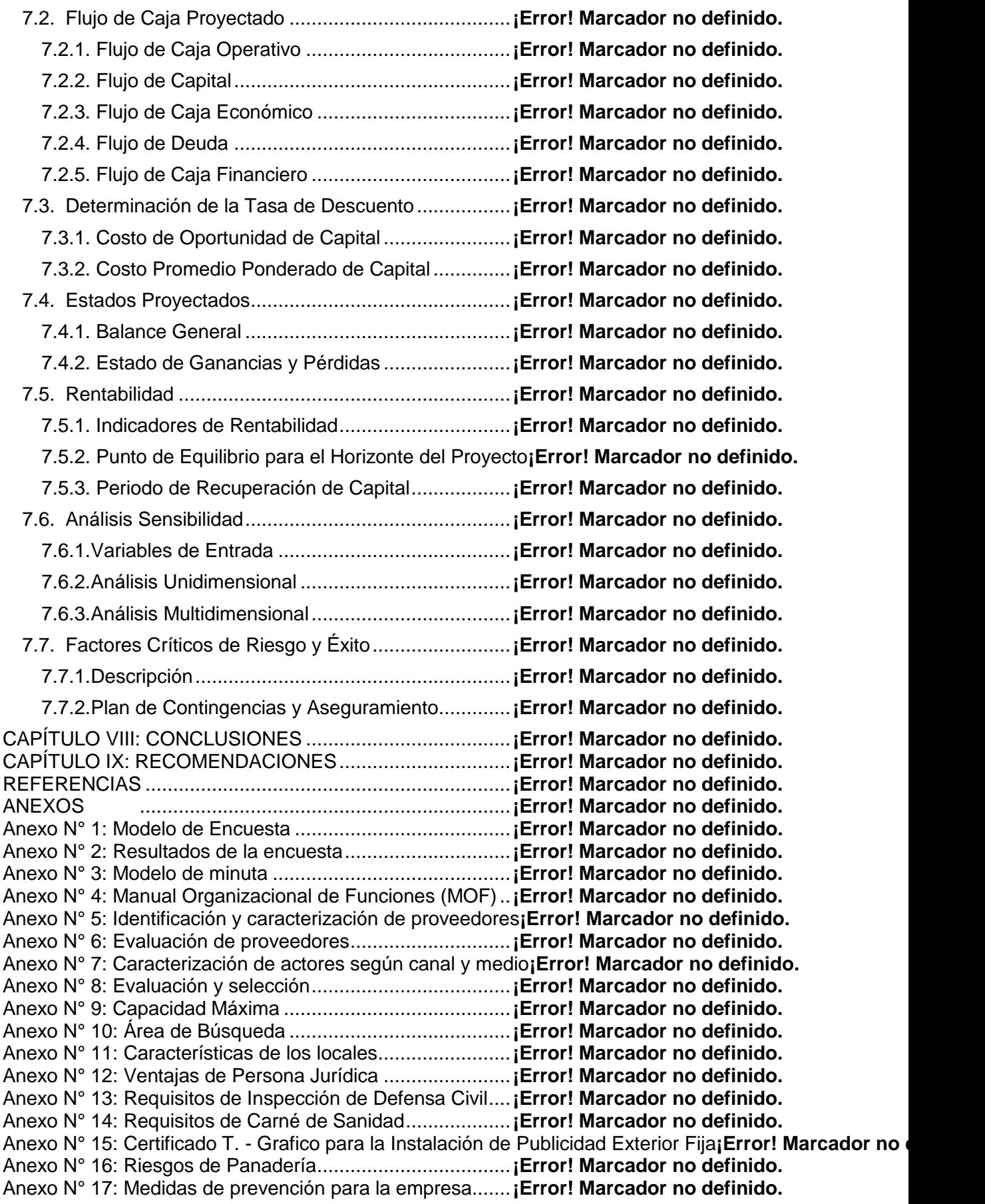

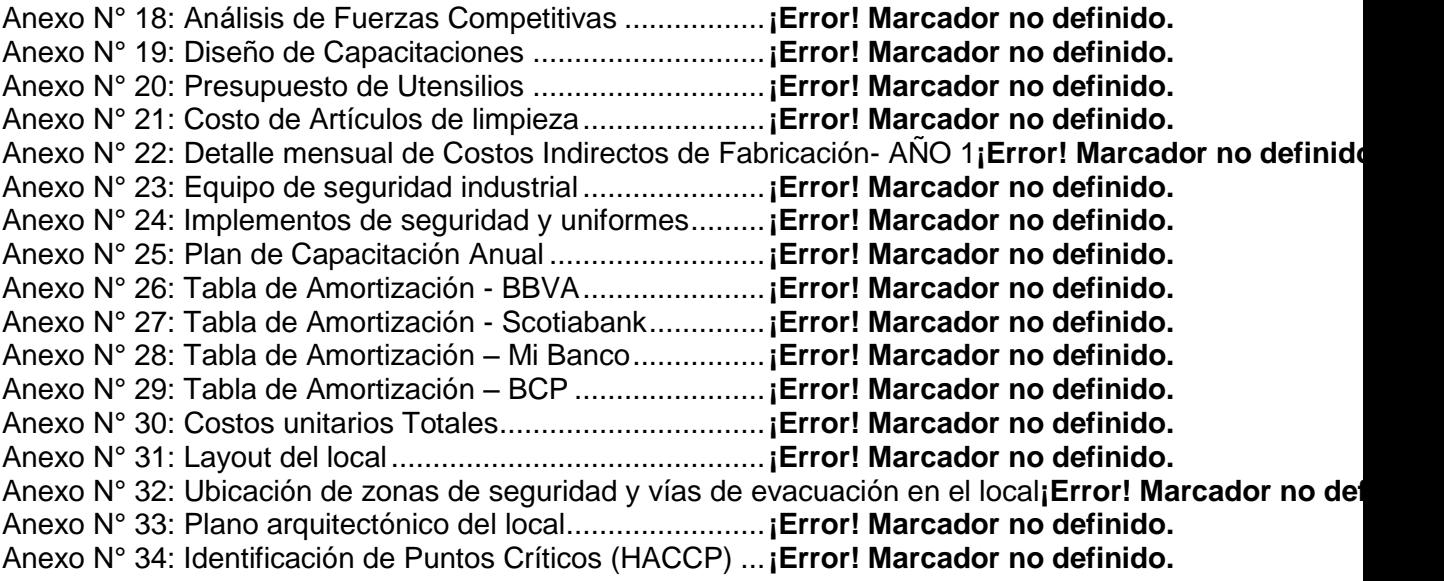

# **LISTA DE CUADROS Y TABLAS**

### **CUADROS**

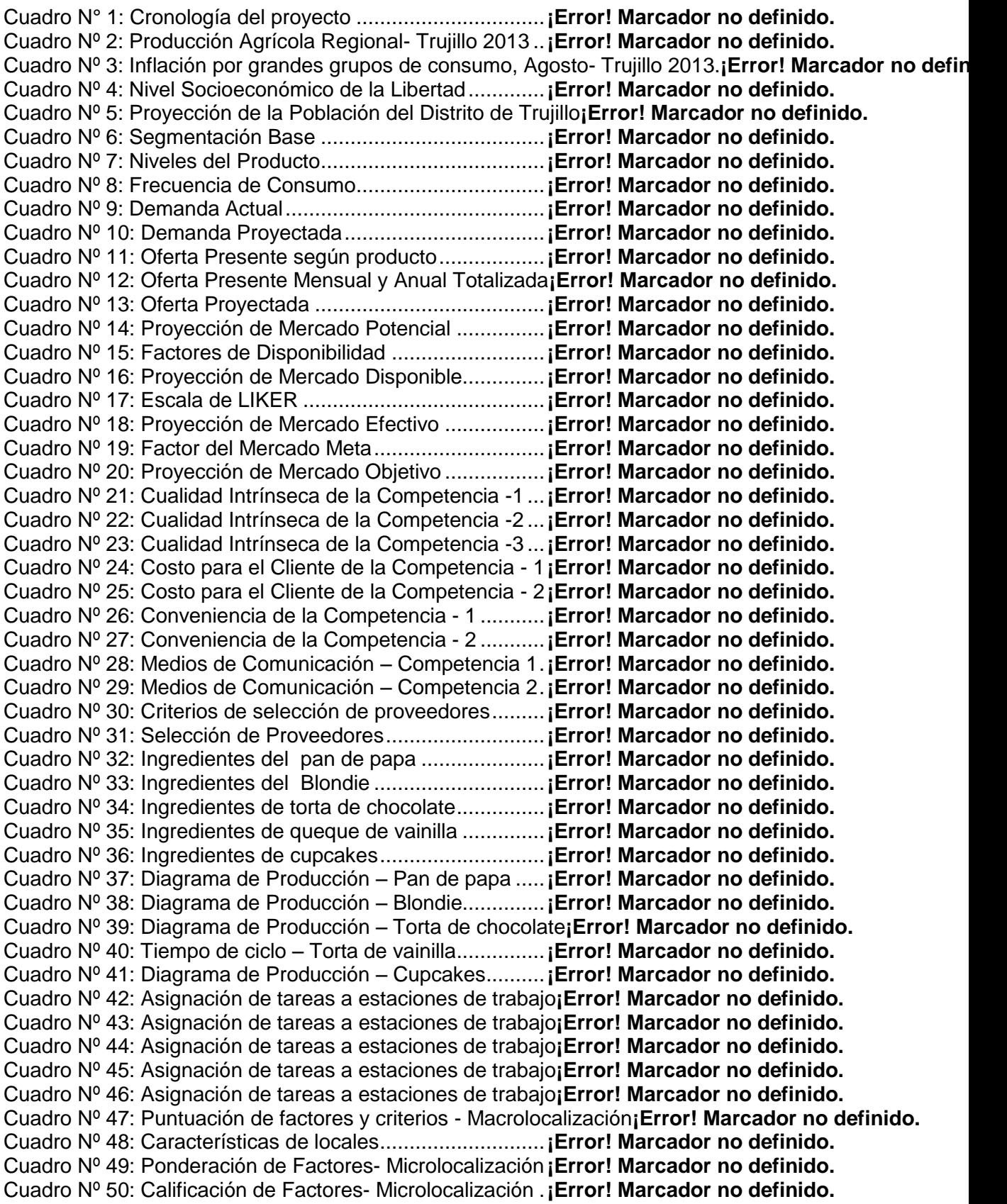

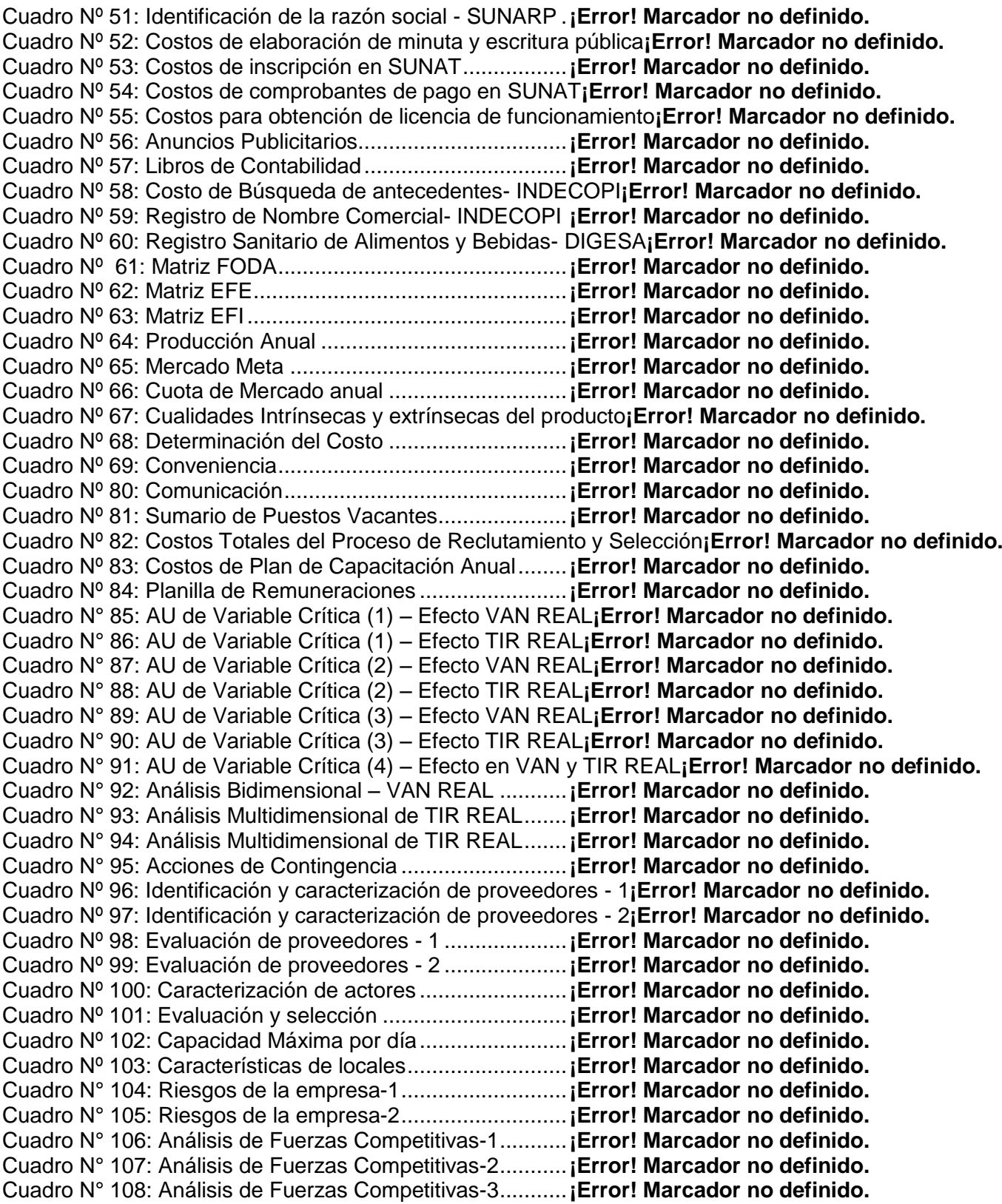

## **TABLAS**

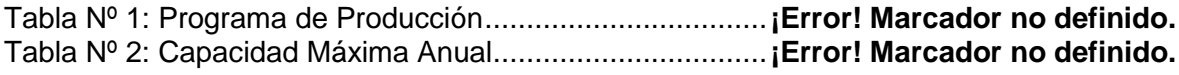

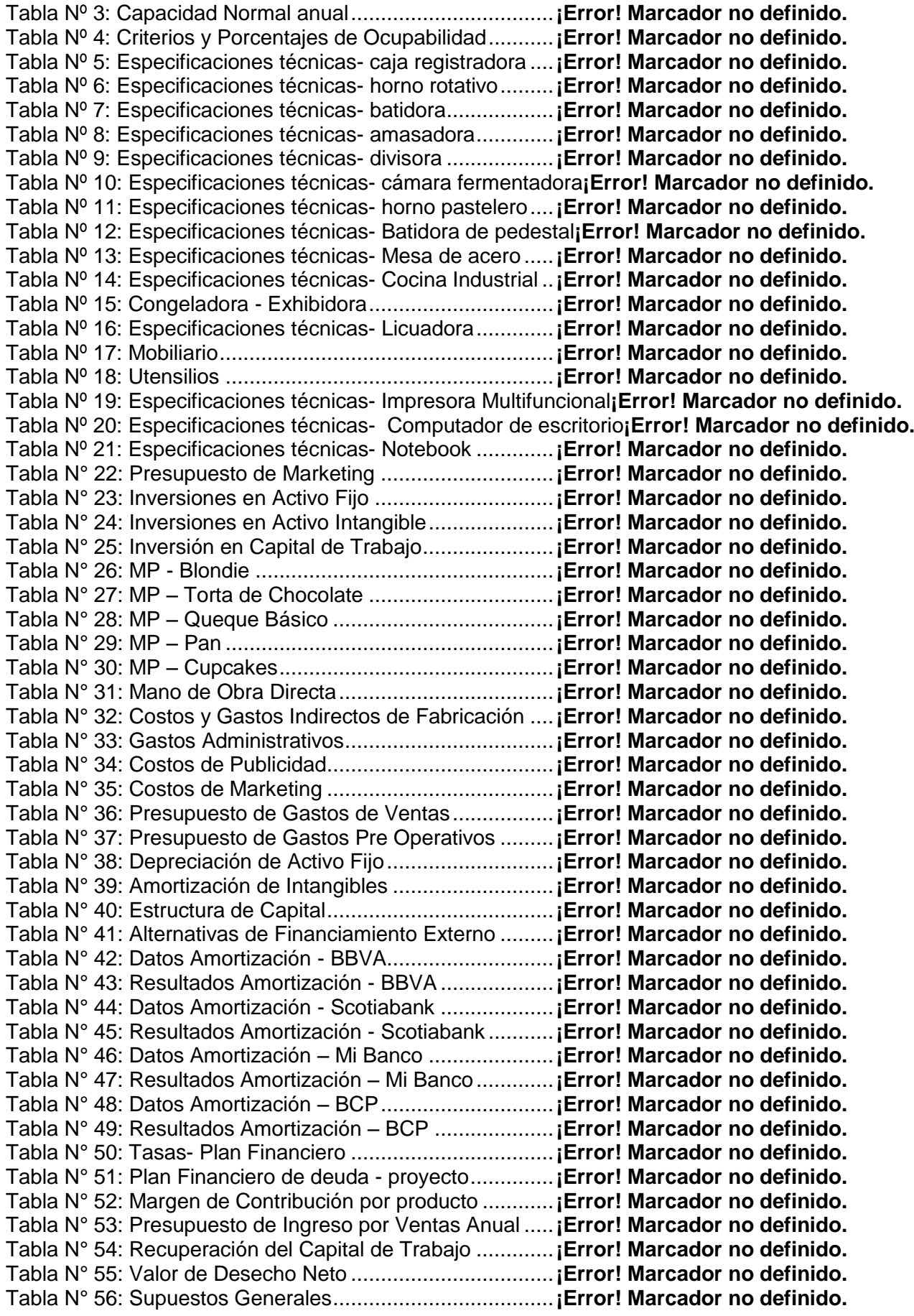

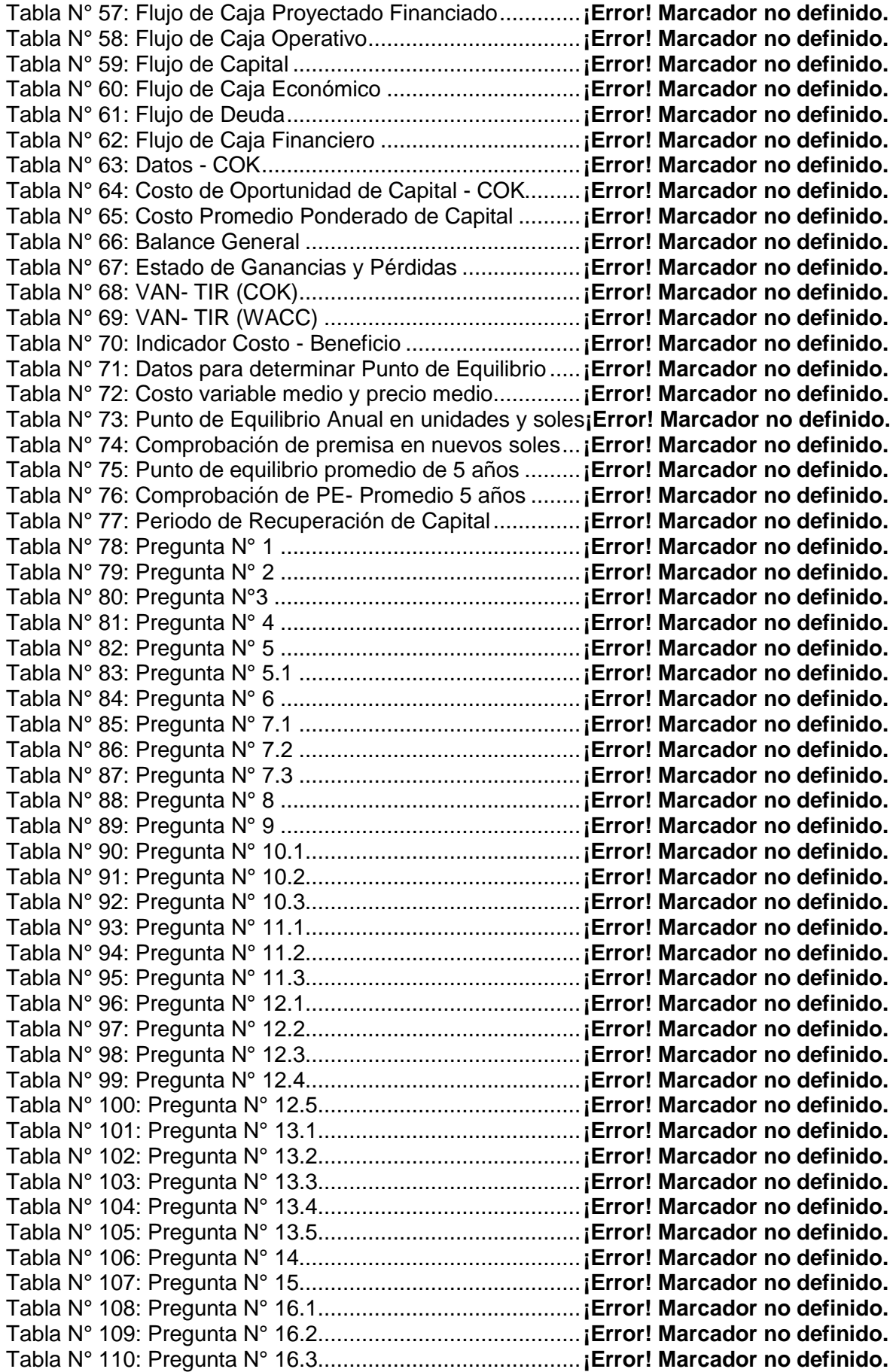

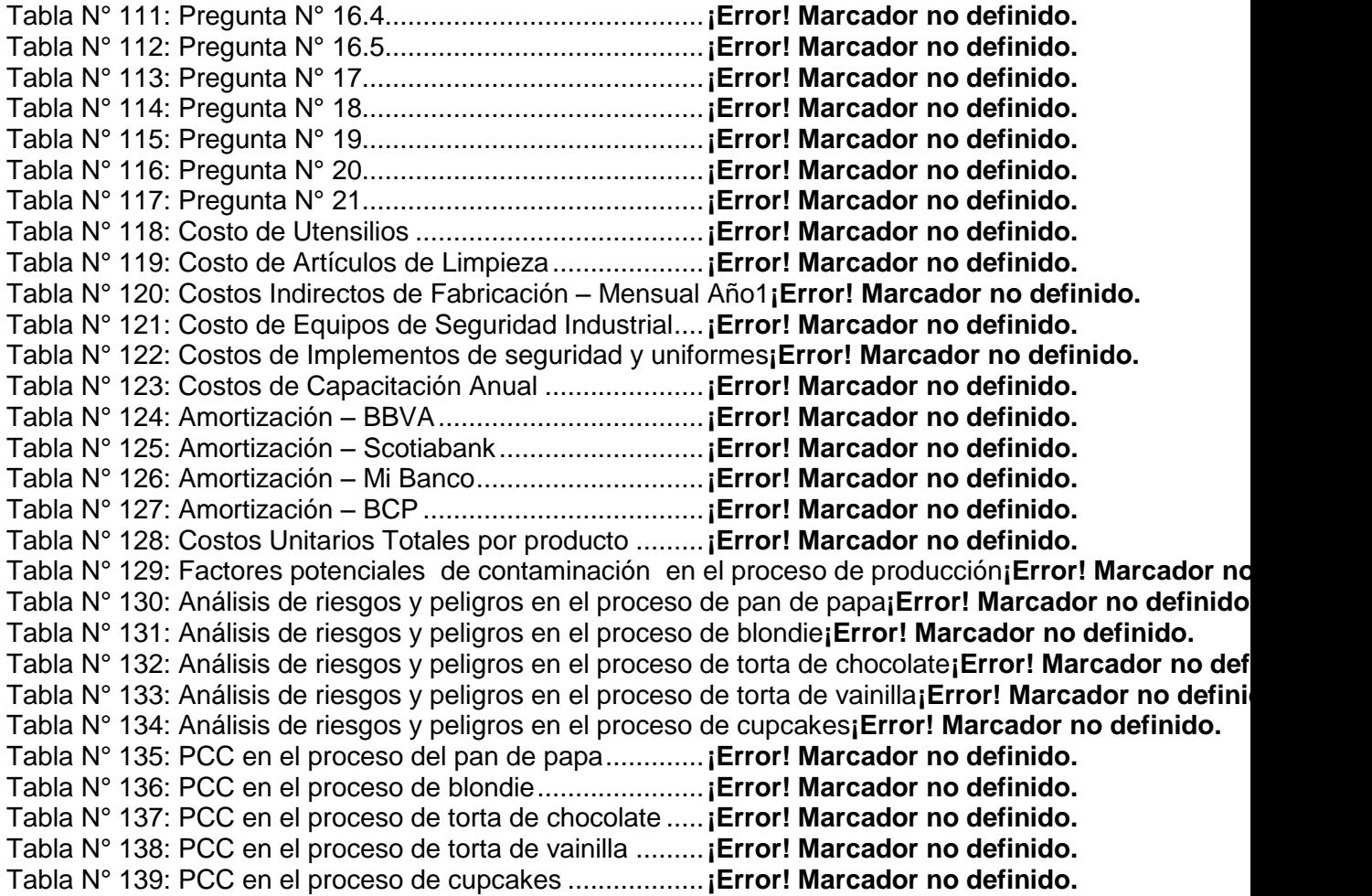

# **LISTA DE GRÁFICOS Y FIGURAS**

## **GRÁFICOS**

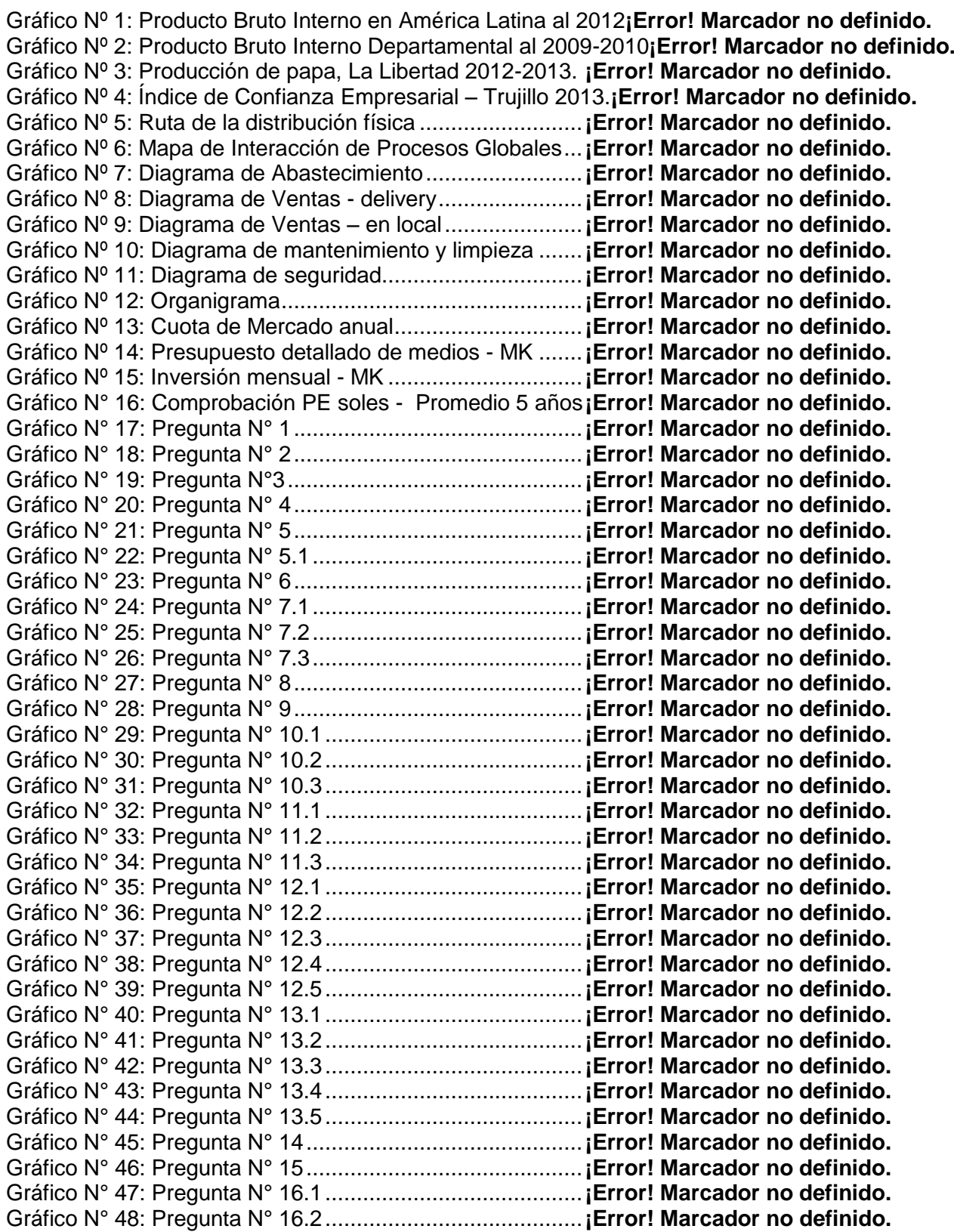

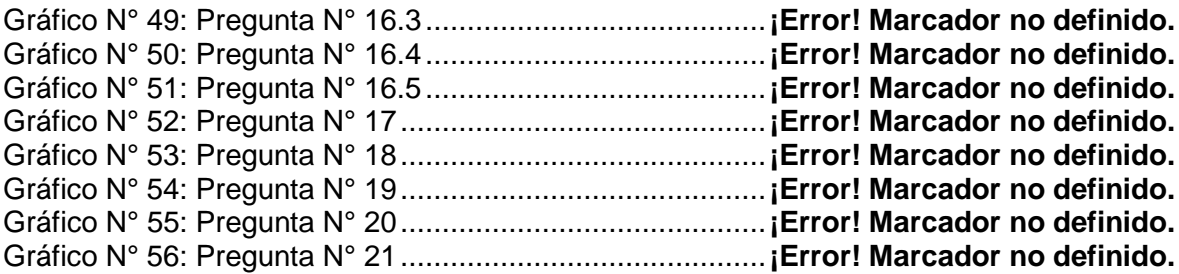

## **FIGURAS**

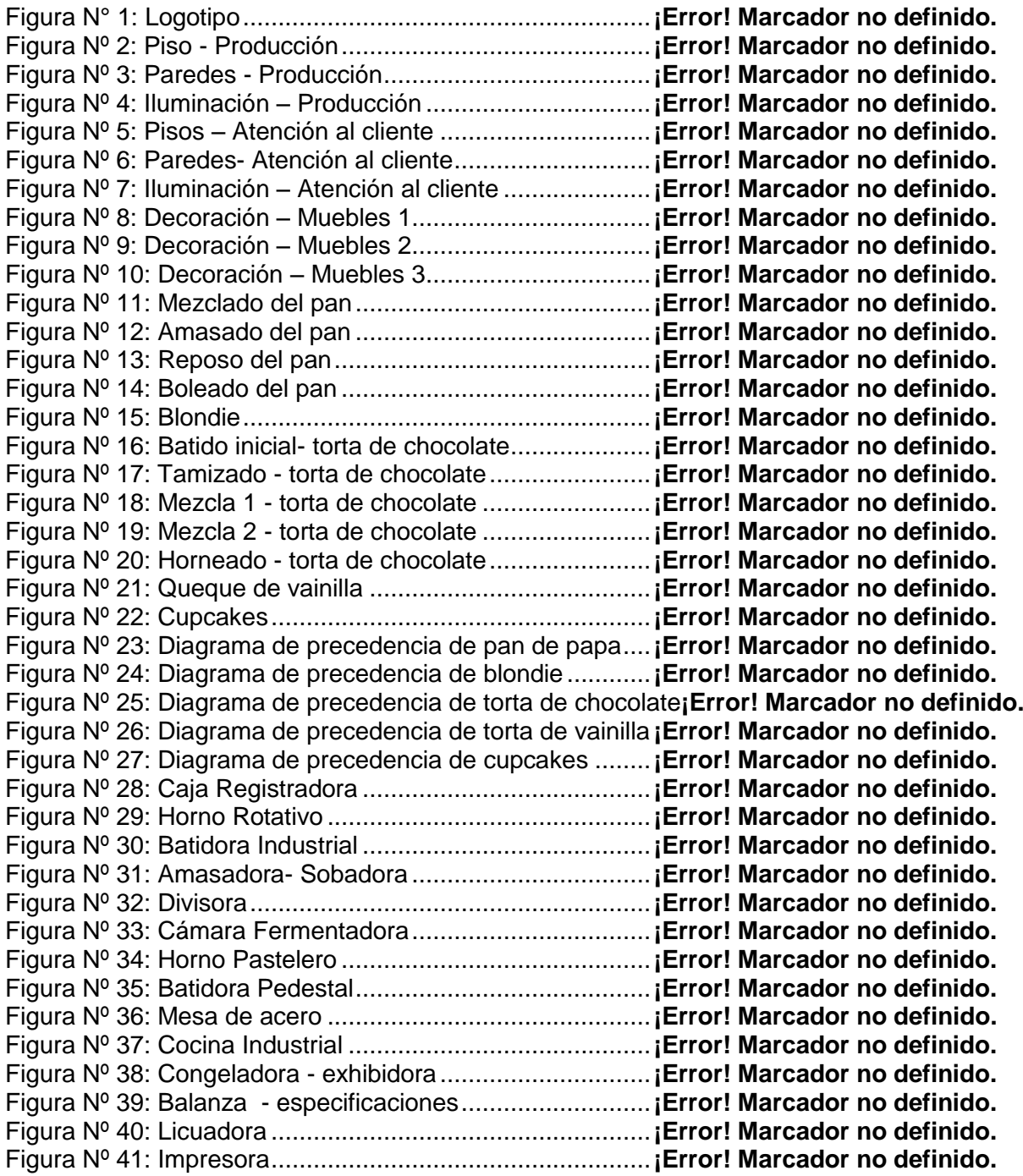

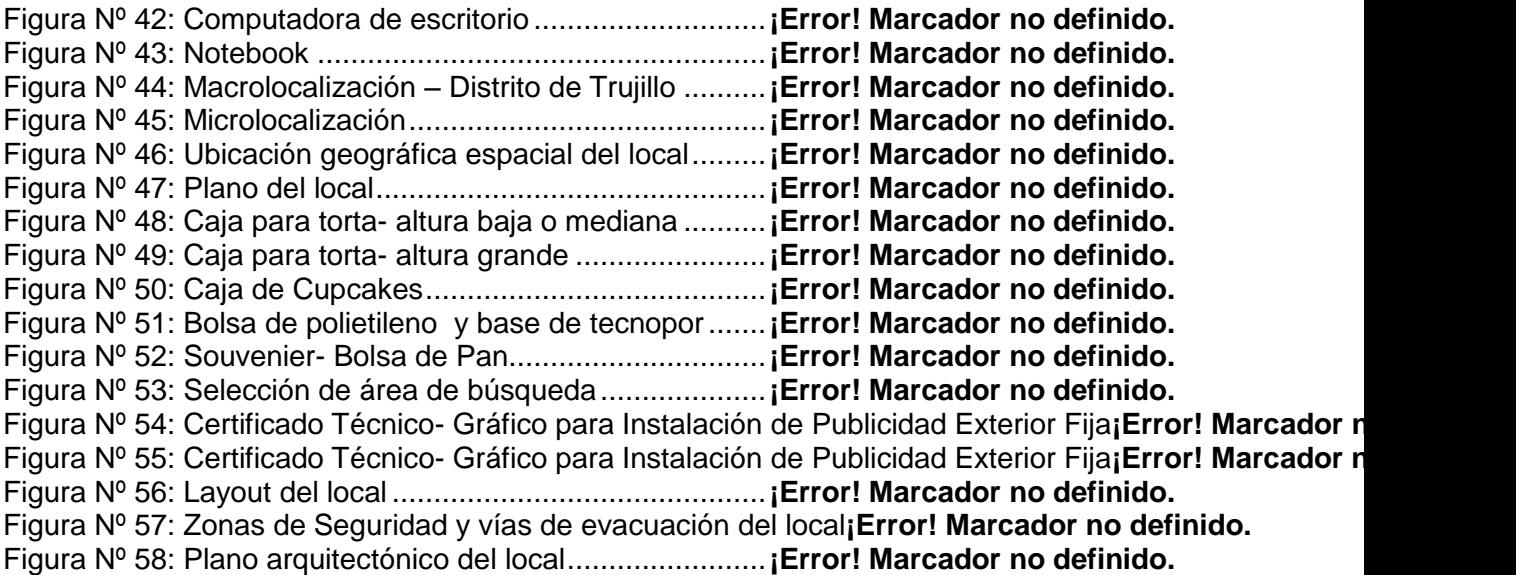

# **Nota de acceso:**

**No se puede acceder al texto completo pues tiene datos confidenciales.**

#### **Referencias Bibliográficas**

- BESLEY, S., BRIGMAN E. (2001). Fundamentos de Administración Financiera (16a. Ed). México: McGraw-Hill.
- JAMES M.JAY (1992), Microbiología Moderna de los alimentos (3era. Ed) España: Editorial Acribia S.A.
- KRAJEWSKI, L., RITMAN, L., MALHOTRA, M. (2008). Administración de Operaciones (8va. Ed). México: Prentice Hall.
- KRAJEWSKI, L., RITMAN, L. (2000). Administración de Operaciones: estrategia y análisis (5a. Ed). México: Prentice Hall.
- GAITHER, N., FRAZIER G. (1999). Administración de Producción y Operaciones (8va. Ed). Colombia: Thomson Editores.

#### **Obras Institucionales**

- BANCO CENTRAL DE RESERVA DEL PERÚ. (2010). Archivo digital del Producto Bruto Interno Departamental, Informe Técnico N° 01 - Agosto 2010. Lima, Perú.: Autor.
- INSTITUTO NACIONAL DE ESTADÍSTICA E INFORMÁTICA INEI. (2011). Consolidado de Producto Bruto Interno por Departamentos 2001 – 2010. Lima, Perú. INEI. 1vol.: Autor.
- MINISTERIO DE SALUD DEL PERÚ –MINSA/DIGESA (2011) Guía para panaderías HACCP. Lima, Perú.: Autor.

#### **Referencia de Tesis**

- BAREÑO, Rodrigo (2006). Manufactura Sincronizada (tesis de pre grado). México: Universidad de Sonora: Autor.
- BENAVIDES, Paola, YEROVI, Carolina (2007). Propuesta de creación de una panadería pastelería que ofrezca productos dietéticos y bajos en calorías (tesis de grado). Quito: Universidad Tecnológica Equinoccial, Ecuador: Autor.
- HARO, Walter (2010). Estrategias de Publicidad y su incidencia en las ventas de la Panadería y Pastelería "Ecuapan" en la Ciudad de Ambato durante el 2010 (tesis de grado). Amabato: Universidad Técnica de Ambato, Ecuador: Autor.
- BENAVIDES, Clara (2002). Diseño de un sistema de Análisis de Riesgos y Puntos Críticos de Control (HACCP) para una línea de producción de Pastas Secas (tesis de grado). Guayaquil: Escuela Superior Politécnica del Litoral: Autor.

#### **Referencia de Internet**

ASOCIACIÓN CHILENA DE SEGURIDAD- ACHS (2013). Medidas de prevención en panaderías. Santiago de Chile, Chile. Recuperado de [http://ww3.achs.cl/ws/wps/wcm/connect/023cac0043b033b0bf78ff0b60a49584/ries](http://ww3.achs.cl/ws/wps/wcm/connect/023cac0043b033b0bf78ff0b60a49584/ries%09gos_panaderias2.pdf?MOD=AJPERES&CACHEID=023cac0043b033b0bf78ff0b60%09a49584) [gos\\_panaderias2.pdf?MOD=AJPERES&CACHEID=023cac0043b033b0bf78ff0b60](http://ww3.achs.cl/ws/wps/wcm/connect/023cac0043b033b0bf78ff0b60a49584/ries%09gos_panaderias2.pdf?MOD=AJPERES&CACHEID=023cac0043b033b0bf78ff0b60%09a49584) [a49584](http://ww3.achs.cl/ws/wps/wcm/connect/023cac0043b033b0bf78ff0b60a49584/ries%09gos_panaderias2.pdf?MOD=AJPERES&CACHEID=023cac0043b033b0bf78ff0b60%09a49584)

- ASOCIACIÓN CHILENA DE SEGURIDAD- ACHS (2013). Medidas de prevención en panaderías Santiago de Chile, Chile. Recuperado de [http://www.achs.cl/portal/trabajadores/Capacitacion/Centro%20de%20Fichas/Docu](http://www.achs.cl/portal/trabajadores/Capacitacion/Centro%20de%20Fichas/Docu%09ments/prevencion-de-riesgos-en-panaderias.pdf) [ments/prevencion-de-riesgos-en-panaderias.pdf](http://www.achs.cl/portal/trabajadores/Capacitacion/Centro%20de%20Fichas/Docu%09ments/prevencion-de-riesgos-en-panaderias.pdf)
- ASPAN (2013). Noticias de actualidad del sector de panificación. Recuperado de <http://www.aspanperu.com/index.php/noticias>
- BANCO CENTRAL DE RESERVA- BCR (2012). Síntesis Económica de La Libertad, Abril 2012- BCR. Recuperado de [http://www.bcrp.gob.pe/proyeccion](http://www.bcrp.gob.pe/proyeccion-%09institucional/sucursales/trujillo/la-libertad.html)[institucional/sucursales/trujillo/la-libertad.html](http://www.bcrp.gob.pe/proyeccion-%09institucional/sucursales/trujillo/la-libertad.html)
- BANCO CENTRAL DE RESERVA (2013). Reporte de indicadores económicos. Recuperado de <http://www.bcrp.gob.pe/publicaciones/reporte-de-inflacion.html>
- BANCO BBVA (2013). Tarifario de tasas activas al 2012. Recuperado de [http://www.bbvabancocontinental.com/fbin/Tasas\\_Activas\\_tcm288-351690.pdf](http://www.bbvabancocontinental.com/fbin/Tasas_Activas_tcm288-351690.pdf)
- BANCO BCP (2013). Tarifario de tasas activas al 2012. Recuperado de [http://www.viabcp.com/connect/Nuestrobanco/pdf2006/ActivasMN\\_08.pdf](http://www.viabcp.com/connect/Nuestrobanco/pdf2006/ActivasMN_08.pdf)
- BANCO CENTRAL DE RESERVA (2013). Reporte Inflacionario al 2013. Recuperado de [http://www.bcrp.gob.pe/docs/Publicaciones/Reporte-](http://www.bcrp.gob.pe/docs/Publicaciones/Reporte-%09Inflacion/2013/setiembre/reporte-de-inflacion-setiembre-2013-sintesis.pdf)[Inflacion/2013/setiembre/reporte-de-inflacion-setiembre-2013-sintesis.pdf](http://www.bcrp.gob.pe/docs/Publicaciones/Reporte-%09Inflacion/2013/setiembre/reporte-de-inflacion-setiembre-2013-sintesis.pdf)
- BLOG ECONOMÍA PERUANA (2013). Análisis del Crecimiento del Perú. Recuperado de [http://economia-peruana.blogspot.com/2013/02/pbi-2012-de-peru-crecio-629](http://economia-peruana.blogspot.com/2013/02/pbi-2012-de-peru-crecio-629-%09analisis.html) [analisis.html](http://economia-peruana.blogspot.com/2013/02/pbi-2012-de-peru-crecio-629-%09analisis.html)
- CINCEYT (2012). Artículo sobre apoyo financiero a mypes. Recuperado de [http://www.cinseyt.org.pe/index.php?option=com\\_content&view=article&id=71:apo](http://www.cinseyt.org.pe/index.php?option=com_content&view=article&id=71:apo%09yofinanciamientopymes&catid=40:proyectosencurso&Itemid=60) [yofinanciamientopymes&catid=40:proyectosencurso&Itemid=60](http://www.cinseyt.org.pe/index.php?option=com_content&view=article&id=71:apo%09yofinanciamientopymes&catid=40:proyectosencurso&Itemid=60)
- CONGRESO DE LA REPÚBLICA DEL PERÚ (2012). LEY Nº 28314, Ley que dispone la fortificación de harinas con micronutrientes. Recuperado de <http://www.congreso.gob.pe/comisiones/2002/discapacidad/leyes/28314.htm>
- DAMODARAN (2013). Betas actualizadas al 2013. Recuperado de [http://people.stern.nyu.edu/adamodar/New\\_Home\\_Page/datafile/Betas.html](http://people.stern.nyu.edu/adamodar/New_Home_Page/datafile/Betas.html)
- DIARIO GESTIÓN (2013). Noticias sobre el crecimiento del sector panadero. Recuperado de [http://gestion.pe/noticia/680303/industria-molinera-cerrara-ano](http://gestion.pe/noticia/680303/industria-molinera-cerrara-ano-%09crecimiento)[crecimiento](http://gestion.pe/noticia/680303/industria-molinera-cerrara-ano-%09crecimiento)
- DIARIO PERÚ21 (2013). Reportaje del Crecimiento del PBI al 2013. Recuperado de [http://peru21.pe/economia/bcr-analistas-bajan-proyeccion-crecimiento-pbi-59-57-](%09http:/peru21.pe/economia/bcr-analistas-bajan-proyeccion-crecimiento-pbi-59-57-%092143920) [2143920](%09http:/peru21.pe/economia/bcr-analistas-bajan-proyeccion-crecimiento-pbi-59-57-%092143920)
- INDECOPI (2012). Ley Nº: 27932 Ley que prohíbe el uso de la sustancia química bromato de potasio en la elaboración del pan y otros productos alimenticios destinados al consumo humano. Recuperado de <http://www.bvindecopi.gob.pe/legis/l27932.pdf>

METROLÓGICA (2013). Precio de caja registradora. Recuperado de <http://www.paginasamarillas.com.pe/viewPage.do?advertiseId=349584>

- MICROFINANZAS Y MYPES (2012). Acceso a microfinanzas de mypes. Recuperado de <http://es.scribd.com/doc/19366012/Microfinanzas-y-las-mypes-peru>
- MUNICIPALIDAD DE TRUJILLO (2012). Requisitos de Licencia de Funcionamiento. Recuperado de<http://www.munitrujillo.gob.pe/portal/tramitesfrecuentes.php?tipo=1>
- NOTICIAS TRUJILLO (2012). Noticias de Actualidad de Economía Regional. Recuperado de [http://www.noticiastrujilloperu.com/2012/06/preven-que-tercera](http://www.noticiastrujilloperu.com/2012/06/preven-que-tercera-%09etapa-de-chavimochic.html)[etapa-de-chavimochic.html](http://www.noticiastrujilloperu.com/2012/06/preven-que-tercera-%09etapa-de-chavimochic.html)
- LA PRENSA (2013). Noticias sobre la mano de obra en panaderías según ASPAN. Recuperado de [http://laprensa.pe/economia/noticia-panaderias-peru-falta-mano](http://laprensa.pe/economia/noticia-panaderias-peru-falta-mano-%09obra-calificada-9683)[obra-calificada-9683](http://laprensa.pe/economia/noticia-panaderias-peru-falta-mano-%09obra-calificada-9683)
- PÁGINAS AMARILLAS DEL PERÚ (2013). Avisos de contacto con proveedores. Recuperado de [www.paginasamarillas.com.pe](http://www.paginasamarillas.com.pe/)
- PETROPERÚ (2013). Precios actuales de los combustibles. Recuperado de <http://www.petroperu.com.pe/portalweb/Main.asp?Seccion=4>
- RADIO PROGRAMAS DEL PERÚ (2012). Ampliación del Financiamiento Mype. Recuperado de [http://www.rpp.com.pe/2012-06-22-gobierno-incrementa-en-s-400](http://www.rpp.com.pe/2012-06-22-gobierno-incrementa-en-s-400-%09millones-financiamiento-para-mypes-noticia_494772.html) [millones-financiamiento-para-mypes-noticia\\_494772.html](http://www.rpp.com.pe/2012-06-22-gobierno-incrementa-en-s-400-%09millones-financiamiento-para-mypes-noticia_494772.html)
- PARADIGMAS (2012). Definición del término informalidad. Recuperado de <http://www.paradigmas.mx/informalidad-definicion-y-causas/>
- Diario Perú21 (2007). Informe sobre la informalidad en panaderías. Recuperado de <http://peru21.pe/noticia/27685/65-panaderias-que-hay-capital-informal>
- SODIMAC (2013). Relación de materiales para pisos y paredes de cocina. Recuperado de [http://www.sodimac.com.pe/sodimac-pe/product/1579517/Ceramica](http://www.sodimac.com.pe/sodimac-pe/product/1579517/Ceramica-%09marmolizada-blanco-2,08-%09m2;jsessionid=CACEFE22598CA8C7CE125976B90D3F50.node8?passedNavActi%09on=push)[marmolizada-blanco-2,08](http://www.sodimac.com.pe/sodimac-pe/product/1579517/Ceramica-%09marmolizada-blanco-2,08-%09m2;jsessionid=CACEFE22598CA8C7CE125976B90D3F50.node8?passedNavActi%09on=push) [m2;jsessionid=CACEFE22598CA8C7CE125976B90D3F50.node8?passedNavActi](http://www.sodimac.com.pe/sodimac-pe/product/1579517/Ceramica-%09marmolizada-blanco-2,08-%09m2;jsessionid=CACEFE22598CA8C7CE125976B90D3F50.node8?passedNavActi%09on=push) [on=push](http://www.sodimac.com.pe/sodimac-pe/product/1579517/Ceramica-%09marmolizada-blanco-2,08-%09m2;jsessionid=CACEFE22598CA8C7CE125976B90D3F50.node8?passedNavActi%09on=push)